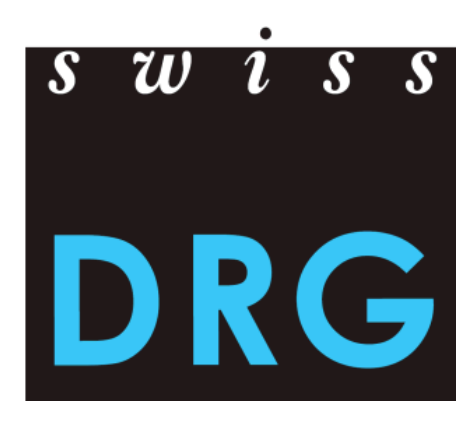

# Documentazione TARPSY sulla rilevazione dei dati 2025 (dati 2024)

La versione tedesca fa fede.

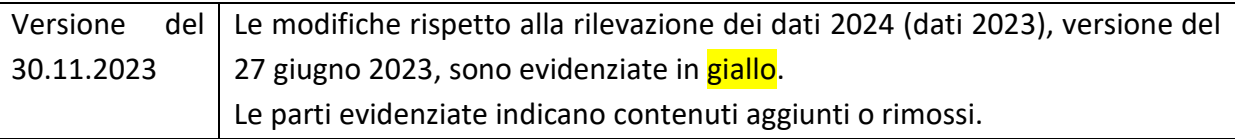

© 2023 SwissDRG SA, Berna, Svizzera

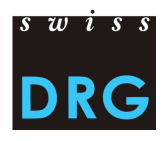

## Sommario

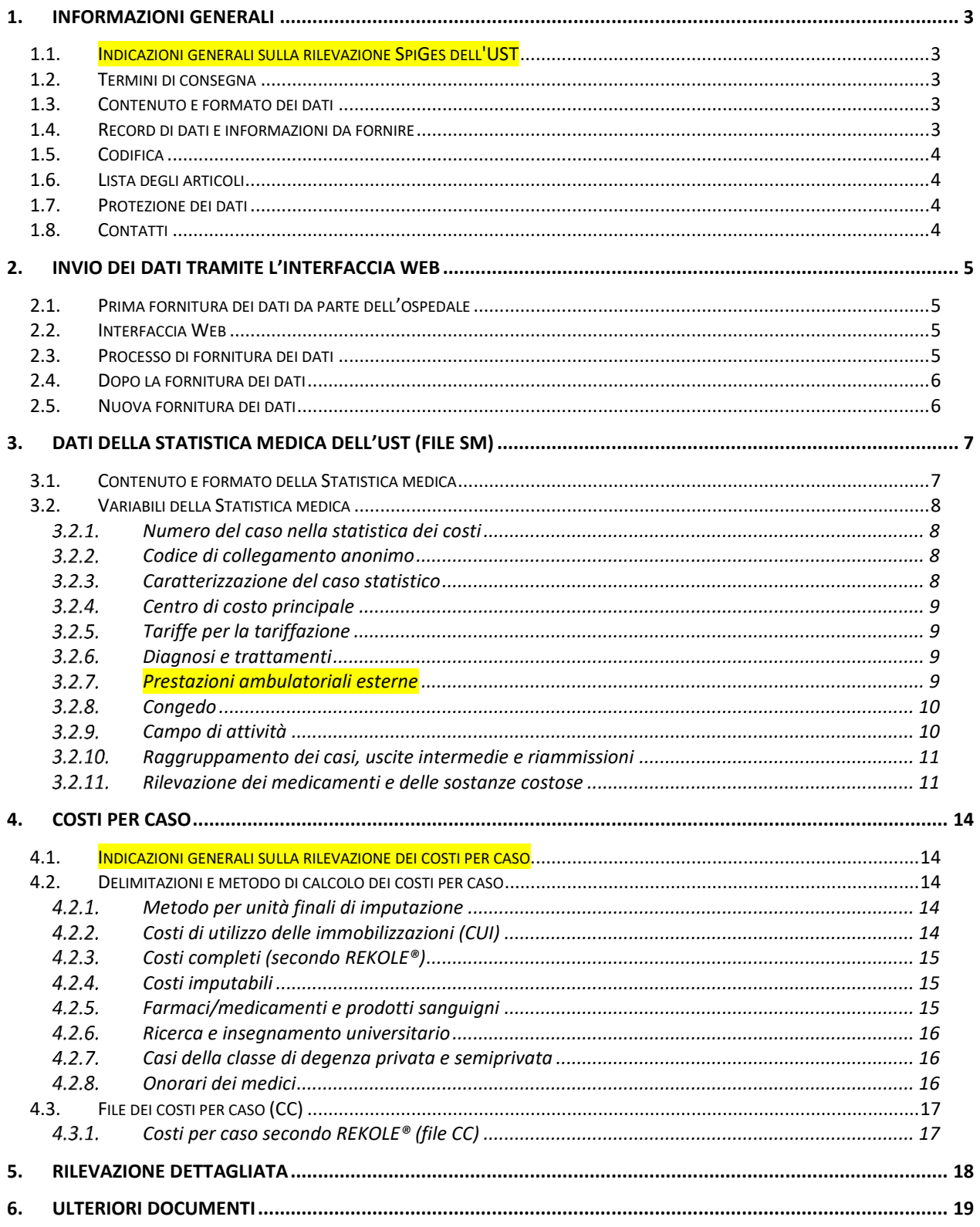

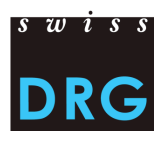

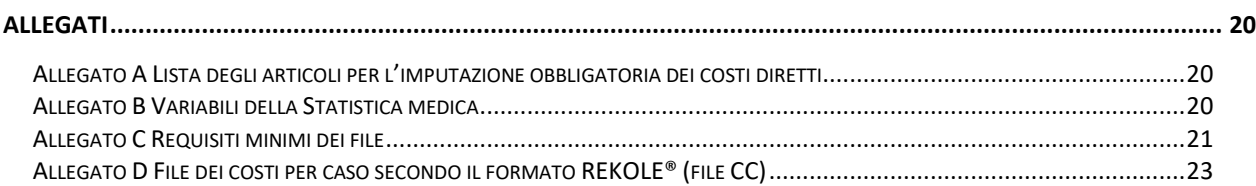

## **Elenco delle tabelle**

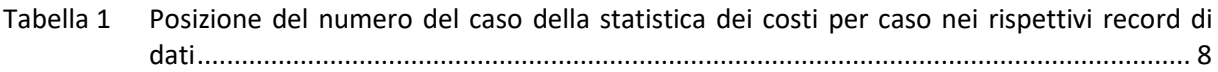

## **Elenco delle figure**

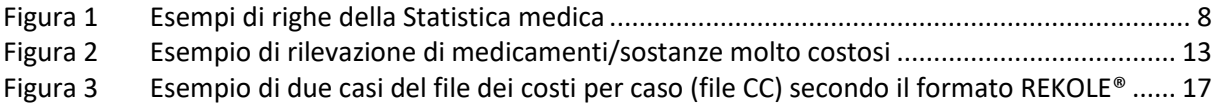

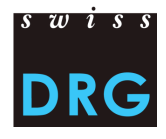

## <span id="page-3-0"></span>**1. Informazioni generali**

#### <span id="page-3-1"></span>**1.1. Indicazioni generali sulla rilevazione SpiGes dell'UST**

Nell'ambito del progetto SpiGes (Prestazioni sanitarie ospedaliere stazionarie), l'Ufficio federale di statistica (UST) sta riorganizzando la rilevazione dei dati ospedalieri in tutta la Svizzera. La prima rilevazione secondo SpiGes avrà luogo presso l'UST nella primavera del 2025 (anno di riferimento dei dati 2024). Tutte le informazioni dell'UST su SpiGes sono disponibili sulla seguente pagina internet:

#### <https://www.bfs.admin.ch/bfs/fr/home/statistiques/sante/systeme-sante/projet-spiges.html>

SwissDRG SA ha deciso di continuare a raccogliere e verificare i dati necessari per lo sviluppo delle strutture tariffarie direttamente tramite la propria interfaccia web. I contenuti e i formati dei dati saranno ancora accettati nel vecchio formato (dati sui costi e sulle prestazioni nell'ambito dei file CC e SM) per l'anno 2024. Tuttavia, per l'anno di riferimento dei dati 2024, è possibile fornire anche il nuovo formato SpiGes. Ciò significa che gli ospedali possono caricare i dati SpiGes secondo l'elenco delle variabili SpiGes nel formato corrispondente (XML) sull'interfaccia web di SwissDRG SA.

La rilevazione dettagliata non fa parte di SpiGes e viene quindi rilevata senza modifiche.

SwissDRG SA fornirà al più presto ulteriori informazioni sulle nuove variabili SpiGes e sul nuovo formato SpiGes. Per il momento, le informazioni contenute nella presente documentazione si riferiscono ai contenuti e ai formati dei dati precedenti.

#### <span id="page-3-2"></span>**1.2. Termini di consegna**

- I dati TARPSY/ST Reha saranno inviati dal **01.03.2025 al 30.04.2025**
- La **rilevazione dettagliata** sarà inviata dal **01.03.2025 al 15.05.2025**. Per ricevere l'accesso al **Webfeedback**, la fornitura completa e plausibilizzata dei dati deve essere fatta entro il **30.04.2025**. Gli ospedali che consegnano i dati dopo questo termine riceveranno solo i risultati del controllo di plausibilità.
- I commenti dei singoli casi/test di plausibilizzazione possono essere registrati **fino al 15.05.2025**.

#### <span id="page-3-3"></span>**1.3. Contenuto e formato dei dati**

- L'invio deve contenere i dati relativi a costi e prestazioni (file CC e file SM).
- La rilevazione 2025 concerne i dati dell'anno 2024.
- La consegna si effettua in formato elettronico tramite un'interfaccia Web sicura.
- Devono essere soddisfatti i requisiti minimi secondo l'Allegato C.

#### <span id="page-3-4"></span>**1.4. Record di dati e informazioni da fornire**

Per la rilevazione dei dati è necessario fornire i seguenti record di dati:

- la Statistica medica degli stabilimenti ospedalieri dell'UST (righe MX, MB, MP e MD), di seguito detta anche *Statistica medica* o *file SM*;
- il file dei costi per caso, di seguito detto anche *file CC*;

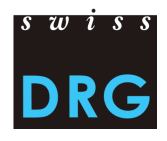

- o il file CC viene trasmesso nel formato adattato all'estratto dell'unità finale di imputazione REKOLE®;
- o formato dell'estratto dell'unità finale d'imputazione REKOLE®, in seguito denominato *formato REKOLE*®;
- i costi di procedure e medicamenti specifici e molto costosi che vengono forniti sotto forma di file Excel, di seguito detti *Rilevazione dettagliata*.

Le informazioni specifiche per l'ospedale, tra l'altro relative al tipo di rilevazione dei costi, vengono rilevate sulla base di un questionario basato sul Web direttamente al momento della fornitura dei dati.

#### <span id="page-4-0"></span>**1.5. Codifica**

Codifica secondo le direttive dell'UST per i dati 2024, tra l'altro:

- codici trattamento secondo **CHOP 2024**
- codici diagnosi secondo **ICD-10-GM 2022**
- Manuale di codifica medica, **versione 2024** (comprese le circolari dell'UST durante l'anno)

#### <span id="page-4-1"></span>**1.6. Lista degli articoli**

La lista degli articoli (si veda [Allegato A\)](#page-20-1) precisa l'attribuzione dei costi di determinati prodotti alle rispettive componenti di costo.

#### <span id="page-4-2"></span>**1.7. Protezione dei dati**

La protezione dei dati è regolata dal relativo contratto di fornitura dei dati. Se non avete ancora sottoscritto il contratto, vi preghiamo di contattarci.

#### <span id="page-4-3"></span>**1.8. Contatti**

- Domande sulla rilevazione dei dati o di carattere generale: Signora Nadine Juvet [datenerhebung@swissdrg.org](mailto:datenerhebung@swissdrg.org) o 031 544 12 28
- Domande relative alla codifica: Ufficio federale di statistica [codeinfo@bfs.admin.ch](mailto:codeinfo@bfs.admin.ch)

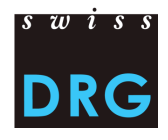

## <span id="page-5-0"></span>**2. Invio dei dati tramite l'interfaccia Web**

#### <span id="page-5-1"></span>**2.1. Prima fornitura dei dati da parte dell'ospedale**

Per gli ospedali che trasmettono i dati per la prima volta, è disponibile una breve documentazione introduttiva [Introduzione per i nuovi ospedali della rete.](https://www.swissdrg.org/it/psichiatria/rilevazione-dei-dati) Per ulteriori informazioni vi preghiamo di rivolgervi direttamente a noi (si veda punto 1.8).

#### <span id="page-5-2"></span>**2.2. Interfaccia Web**

L'invio dei dati alla SwissDRG SA si effettua tramite un'[interfaccia Web](https://datenlieferung.swissdrg.org/) (in tedesco e francese) protetta. Chiunque desideri effettuare il login nell'interfaccia Web deve prima creare un account. **I dati dell'ospedale devono essere aggiornati autonomamente**. **Per ogni ospedale possono effettuare il login diversi utenti, ma sotto** *Contatti* **è possibile indicare solo tre persone come destinatari delle informative.** Gli account esistenti rimangono validi e possono sempre essere utilizzati. Ulteriori informazioni, tra l'altro sulla prima registrazione, sono disponibili nella [documentazione sull](https://www.swissdrg.org/it/psichiatria/rilevazione-dei-dati)'interfaccia Web presente sul sito della SwissDRG SA. L'intero processo di fornitura dei dati si svolgerà tramite l'interfaccia Web.

#### <span id="page-5-3"></span>**2.3. Processo di fornitura dei dati**

Il processo di fornitura si compone delle seguenti fasi:

- inserimento nel questionario delle informazioni specifiche per l'ospedale.
- upload dei dati relativi a costi e prestazioni tramite l'interfaccia Web. I dettagli sul formato dei file sono riportati nella presente documentazione. Qualora i dati e i file da inviare in fase di validazione **non soddisfino i requisiti minimi previsti dall'Allegato C, la trasmissione viene interrotta.**
- feedback automatico sui record di dati caricati per e-mail con un link:
	- o *I risultati della plausibilizzazione sono pronti:* [http://datenlieferung.swissdrg.org/hospitals](https://datenlieferung.swissdrg.org/fr/auth/users/login)*/...*
	- o *La vostra consegna contiene errori. Al riepilogo degli errori:* [http://datenlieferung.swissdrg.org/hospitals](https://datenlieferung.swissdrg.org/fr/auth/users/login)*/...*
- non appena in corrispondenza della consegna appare la dicitura *plausibilizzata*, la consegna è valida. A tale proposito vanno osservati i seguenti due punti:
	- o i casi che nel registro *Errori nei dati* sono contrassegnati come *non utilizzati* **non vengono importati**, poiché mancano componenti essenziali per lo sviluppo della struttura tariffaria (ad es. i costi). I casi con la dicitura *Avviso* vengono importati, ma non sono completi.
	- o I casi che nel registro *plausibilizzazione* sono contrassegnati come *Avviso* o *errore*, sono stati importati, esaminati e possono essere commentati (si veda punt[o 2.4\)](#page-6-0).

Nel caso venga effettuata una nuova consegna dei dati, dopo eventuali correzioni, sarà necessario ripetere l'upload di tutti i record di dati.

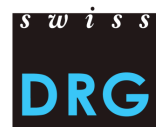

**Attenzione: la consegna è completa solo quando lo status visualizzato della consegna è**  *plausibilizzata***. In particolare, ciò significa che non tutti i casi sono contenuti nel registro** *Errori nei dati***.**

#### <span id="page-6-0"></span>**2.4. Dopo la fornitura dei dati**

Dopo aver effettuato l'upload dei dati con successo, ha luogo una plausibilizzazione automatica dei dati. Ogni ospedale riceve accesso ai risultati di questa verifica della plausibilità tramite l'interfaccia Web. I feedback da parte della SwissDRG SA comprendono:

- riepilogo delle verifiche sui casi forniti: numero/quota dei casi dell'ospedale che non hanno superato le rispettive verifiche;
- riepilogo a livello dei singoli casi: elenco dei casi che non hanno superato la verifica relativa a errori o avvisi.

L'intera comunicazione relativa ai casi che non hanno superato la verifica viene gestita tramite l'interfaccia Web. I risultati delle verifiche della plausibilità possono essere esportati dall'interfaccia Web sotto forma di documenti in formato .csv.

I risultati delle verifiche della plausibilità si suddividono in tre categorie: errore, avviso o info. Questi tre tipi di risultati hanno il seguente significato o effetto:

• **Errori**

I casi possono contenere errori. Verificare i casi, se necessario correggerli ed effettuare una nuova fornitura. **Attenzione: i casi non commentati vengono esclusi automaticamente dal calcolo.** 

• **Avviso** 

I casi possono contenere errori. Verificare i casi, se necessario correggerli ed effettuare una nuova fornitura.

• **Info**

Informazioni generali sulla fornitura dei dati. Si prega di verificare se i risultati del controllo di plausibilità corrispondono allo stato dell'ospedale. Se necessario correggerli ed effettuare una nuova fornitura.

#### **Vi preghiamo di osservare che i commenti a livello di caso e/o di test devono essere inseriti direttamente tramite l'interfaccia Web mediante il campo** *Motivazione***.**

La SwissDRG SA lavora per sviluppare costantemente la logica delle verifiche. Nel caso gli ospedali siano dell'opinione che singole verifiche nell'ambito della logica elaborata non funzionino o debbano essere rivisti, lo possono annotare nel campo per i commenti *Motivazioni* delle singole verifiche.

#### <span id="page-6-1"></span>**2.5. Nuova fornitura dei dati**

Fino alla scadenza del termine di consegna tutti gli ospedali hanno la possibilità di trasmettere alla SwissDRG SA record di dati nuovi o corretti (file SM e file CC).

Una volta trascorso il termine ultimo per l'invio, non verranno più accettati forniture di dati.

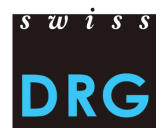

## <span id="page-7-0"></span>**3. Dati della Statistica medica dell'UST (file SM)**

I dati della Statistica medica sono dati medico-amministrativi che le cliniche devono già obbligatoriamente rilevare per la Statistica medica degli stabilimenti ospedalieri dell'Ufficio federale di statistica (UST).

Comprendono il record di dati minimi UST (riga MB), i dati aggiuntivi di psichiatria (MP) e i dati aggiuntivi dei gruppi di pazienti (riga MD). Le righe MB comprendono dati socio-demografici ed economico-aziendali sul ricovero ospedaliero. Le righe MD comprendono tutti i codici di diagnosi e procedure nonché ulteriori dati sui trattamenti. Attenzione: per la fornitura alla SwissDRG SA **il record di dati MP deve obbligatoriamente essere rilevato per tutti i casi.**

Il formato del file SM può essere verificato tramite MedPlaus®, un programma messo a disposizione gratuitamente d[a Freudiger EDV-Beratung.](http://www.freudiger.com/f/medplaus/)

#### <span id="page-7-1"></span>**3.1. Contenuto e formato della Statistica medica**

Per una corretta fornitura dei dati alla SwissDRG SA è obbligatorio rispettare le direttive e le definizioni dell'UST. I dettagli relativi alle singole variabili sono descritti nelle specifiche delle [variabili](https://www.bfs.admin.ch/bfs/it/home/statistiche/salute/rilevazioni/ms.html)  [della Statistica medica](https://www.bfs.admin.ch/bfs/it/home/statistiche/salute/rilevazioni/ms.html) (si veda [Allegato B\)](#page-20-2). Il formato da fornire corrisponde al formato dell'UST. Inoltre, il file SM deve soddisfare i requisiti minimi secondo l'[Allegato C.](#page-21-0)

Il file SM ha le seguenti caratteristiche:

- Le prime due righe servono a identificare il file:
	- $\circ$  **riga MX** (avviso di consegna): 9 colonne (**O** identificatore della prima riga (MX), **0** numero RIS,  $\Theta$  nome dello stabilimento,  $\Theta$  data di creazione dei record,  $\Theta$  numero progressivo della comunicazione dei dati,  $\Theta$  data iniziale del periodo di rilevazione,  $\Theta$ data finale del periodo di rilevazione,  $\bullet$  righe totali del file,  $\bullet$  chiave di codifica)
	- o riga MB: riga MB speciale nella quale sono presenti solo la 1<sup>ª</sup> e la 5<sup>ª</sup> variabile. Questa riga speciale serve come informazione aggiuntiva per la codifica.
- Le altre righe contengono i dati del caso, i quali sono distribuiti su più righe consecutive nel modo seguente:
	- o 1<sup>ª</sup> riga (riga MB, record minimo): 50 campi che contengono i dati amministrativi e una parte dei dati medici (le prime nove diagnosi e i primi dieci trattamenti). Questa riga contiene le variabili da *0.1.V01* a *1.7.V11* della Statistica medica.
	- o 2 a riga (**riga MP**, dati complementari di psichiatria): 34 campi. Contiene le variabili da *3.1.V01* a *3.5.V04* della Statistica medica.
	- o 3<sup>ª</sup> riga (riga MD, dati complementari sui gruppi di pazienti): 696 campi. Contiene le variabili da *4.1.V01* a *4.8.V20* della Statistica medica.
- Le variabili devono essere separate da barre verticali (codice ASCII 124: "|"), si veda figura 1.

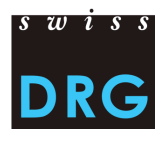

#### <span id="page-8-5"></span>Figura 1 Esempi di righe della Statistica medica

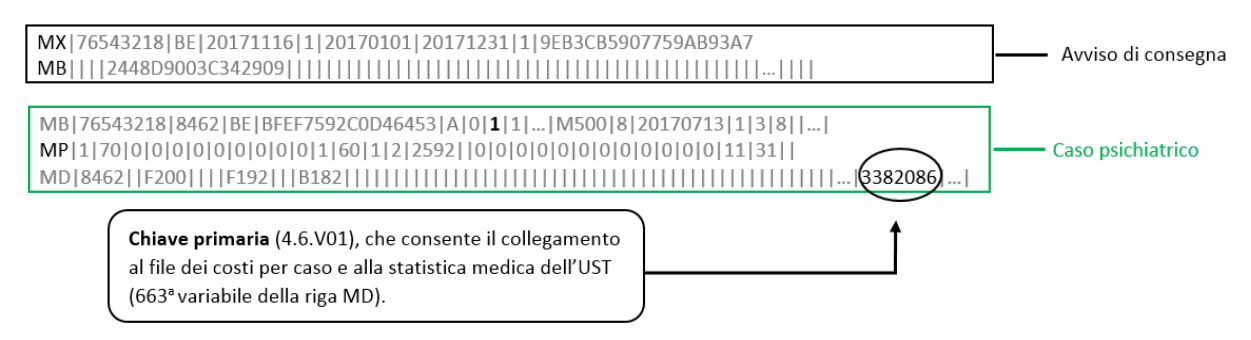

#### <span id="page-8-0"></span>**3.2. Variabili della Statistica medica**

Sul sito Web della SwissDRG SA, sotto *Rilevazione dei dati > Statistica medica* è disponibile un link ai documenti rilevanti dell'UST. Oltre al concetto, si prega di notare anche le direttive (fogli informativi, manuale per la codifica, circolari) e le classificazioni (ICD, CHOP) di volta in volta in vigore, che l'UST pubblica per l'anno di dati in questione.

Qui di seguito sono elencate le principali variabili. Si tratta di una selezione non di un elenco esaustivo.

#### <span id="page-8-1"></span>3.2.1. Numero del caso nella statistica dei costi

Il collegamento tra i diversi record di dati viene creato con la variabile *4.6.V01 Numero del caso nella statistica dei costi per caso* della Statistica medica (campo 663 nella riga MD). Per questo deve essere compilata obbligatoriamente e deve essere presente in tutti i record di dati. Tale variabile è detta anche chiave primaria e deve essere univoca e anonima. Una sintesi è riportata nella tabella 1.

#### <span id="page-8-4"></span>Tabella 1 Posizione del numero del caso della statistica dei costi per caso nei rispettivi record di dati

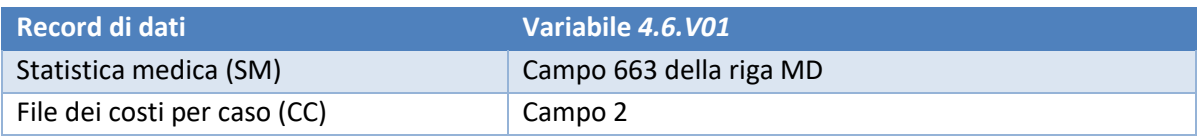

#### <span id="page-8-2"></span>3.2.2. Codice di collegamento anonimo

Il collegamento tra diversi ricoveri di uno stesso paziente nello stesso ospedale è garantito mediante la variabile *0.2.V01 Codice di collegamento anonimo* della riga MB. Tale variabile deve essere obbligatoriamente compilata.

#### <span id="page-8-3"></span>Caratterizzazione del caso statistico

L'ospedale fornisce i dati di tutti i casi ospedalieri dimessi nell'anno di rilevazione (variabile *0.2.V02 Caratterizzazione del caso statistico*, valore = A).[1](#page-8-6)

<span id="page-8-6"></span><sup>1</sup> Per la definizione dei casi ospedalieri, vedere le *[Regole e definizioni per la fatturazione dei casi in conformità a SwissDRG,](https://www.swissdrg.org/download_file/view/4421/)  [TAPRSY e ST Reha, valide dal 1.1.2024](https://www.swissdrg.org/download_file/view/4421/)*

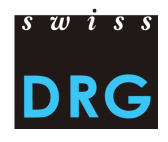

#### <span id="page-9-0"></span>3.2.4. Centro di costo principale

Gli ospedali devono obbligatoriamente rilevare la variabile *1.4.V01 Centro di costo principale*.

#### <span id="page-9-1"></span>3.2.5. Tariffe per la tariffazione

Secondo le direttive dell'UST, la variabile *4.8.V01 Tariffe per la tariffazione* va rilevata nella riga MD. Essa, nell'ambito dello sviluppo della struttura tariffaria, serve tra l'altro a individuare i casi rilevanti per la rispettiva struttura tariffaria.

#### <span id="page-9-2"></span>3.2.6. Diagnosi e trattamenti

Secondo le direttive dell'UST, le diagnosi e i trattamenti devono essere codificati nelle variabili *4.2.V\** rispettivamente *4.3.V\** della riga MD. Inoltre, le prime nove diagnosi e i primi dieci trattamenti devono essere codificati nelle variabili *1.6.V\** rispettivamente *1.7.V\** della riga MB.

Le diagnosi (diagnosi principali e secondarie) vengono codificate secondo le direttive dell'UST per i dati 2024 con i codici di diagnosi secondo ICD-10 GM 2022. Per la codifica delle diagnosi va osservato che, secondo il *Manuale di codifica medica versione 2024*, oltre alla diagnosi principale vanno codificate anche le possibili diagnosi secondarie.

I codici di trattamento vengono codificate secondo le direttive dell'UST per i dati 2024 secondo la *Classificazione svizzera degli interventi chirurgici 2024* (CHOP 2024).

La valutazione degli items HoNOS/CA viene riprodotta nella Statistica medica degli ospedali con i codici CHOP *94.A1*.\* e *94.A2*.\*. Questi sono registrati nelle variabili *4.3.V010* a *4.3.V1007.* La rilevazione della gravità dei sintomi o dei formulari HoNOS/CA si basa sui documenti seguenti, pubblicati sul [sito della SwissDRG SA:](https://www.swissdrg.org/it/psichiatria/rilevazione-dei-dati/statistica-medica)

- [Criteri per il rilevamento dell'HoNOS per la struttura tariffaria TARPSY: Scala, glossario e](https://www.swissdrg.org/download_file/view/2645)  convenzioni generali di valutazione. [Versione 1.2 del 29 novembre 2019.](https://www.swissdrg.org/download_file/view/2645)
- [Criteri per il rilevamento dell'HoNOS 65+ per la struttura tariffaria TARPSY: Glossario di](https://www.swissdrg.org/download_file/view/2642)  [codificazione. Versione 1.2 del 29 novembre 2019.](https://www.swissdrg.org/download_file/view/2642)
- [Criteri per il rilevamento dell'HoNOSCA per la struttura tariffaria TARPSY: Scala, glossario e](https://www.swissdrg.org/download_file/view/2641)  [convenzioni generali di valutazione. Versione 1.2 del 29 novembre 2019.](https://www.swissdrg.org/download_file/view/2641)

Per una possibile fatturazione delle rimunerazioni supplementari della somatica acuta devono essere codificati inoltre tutti i codici CHOP che supportano le rimunerazioni supplementari[.](#page-9-4)<sup>2</sup>

#### <span id="page-9-3"></span>3.2.7. Pr[e](#page-9-5)stazioni ambulatoriali esterne<sup>3</sup>

È stata stipulata una convenzione tra i partner tariffari (H+, santésuisse, curafutura) per la fatturazione separata delle prestazioni durante una degenza stazionaria di psichiatria, che regolamenta la fatturazione separata in modo uniforme. La convenzione per la fatturazione separata delle prestazioni durante una degenza stazionaria (FSP) è un'integrazione dell'accordo sulla struttura

<span id="page-9-4"></span><sup>2</sup> Le rimunerazioni supplementari sono sul nostro sito Web sotto *Psichiatria* > *TARPSY 5.0/2024, 2025*> *[Catalogo PCG.](https://www.swissdrg.org/it/psichiatria/sistema-tarpsy-5020242025/catalogo-pcg)*

<span id="page-9-5"></span><sup>3</sup> Per la definizione delle prestazioni ambulatoriali esterne, vedi *[Regole e definizioni per la fatturazione dei casi in conformità](https://www.swissdrg.org/download_file/view/4421/)  [a SwissDRG, TAPRSY e ST Reha](https://www.swissdrg.org/download_file/view/4421/)*

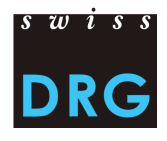

tariffaria TARPSY (valido dal 1° gennaio 2024), presumibilmente soggetta all'approvazione del Consiglio federale svizzero. [4](#page-10-2)

Secondo la FSP<sup>5</sup>[,](#page-10-3) parte II, comma 3, gli ospedali sono obbligati:

- a registrare i dati dei medicamenti fatturati separatamente ai sensi della parte II art. 2 cpv. 2 della FSP e di trasmetterli alla SwissDRG SA nell'ambito della fornitura dei dati.
- garantire che le prestazioni fatturabili separatamente fornite secondo la parte II artt. 1 e 2 dal fornitore di prestazioni esterno sotto il medesimo numero RCC non confluiscano nei dati riferiti ai costi e alle prestazioni ST Reha.

Se un paziente ospedaliero riceve prestazioni ambulatoriali esterne secondo la convenzione FSP, esse non vengono codificate per il caso ospedaliero. I farmaci/medicamenti vengono registrati separatamente nella rilevazione dettagliata (si veda il capitolo 5).

Tutti gli altri servizi ambulatoriali esterni vengono codificati come parte del caso ospedaliero e contrassegnati con l'item speciale Trattamento ambulatoriale esterno (variabili 4.3.V016, 4.3.V026, 4.3.V036 ecc.). Ciò significa che le variabili corrispondenti non vengono lasciate vuote, come per i trattamenti interni, bensì viene codificata la variante corrispondente alla fattispecie in questione.

#### <span id="page-10-0"></span>3.2.8. Congedo

Secondo le direttive dell'UST, tutte le assenze di un paziente di durata superiore a 24 ore (> 24 h), permanendo la prenotazione di un letto, devono essere codificate come congedo amministrativo sotto la variabile *1.3.V04 Congedo amministrativo & vacanze* della Statistica medica. **La variabile**  *1.3.V04* **deve essere obbligatoriamente compilata secondo le direttive dell'UST.** Per la rilevazione dei dati non è ammessa nessuna altra regolamentazione. Il dato deve contenere il totale complessivo in ore. I costi che si generano durante tali assenze vengono registrati nel caso in questione.

Inoltre, si applicano alla definizione di congedo le *Regole e definizioni per la fatturazione dei casi in conformità a SwissDRG, TARPSY e ST Reh[a](#page-10-4)<sup>6</sup>* , nonché gli *Approfondimenti e casi esemplificativi sulle regole e le definizioni per la fatturazione dei casi<sup>7</sup>* [.](#page-10-5)

#### <span id="page-10-1"></span>3.2.9. Campo di attività

Secondo le direttive dell'UST la variabile *3.5.V04 Campo di attività* deve ora essere obbligatoriamente compilata nella riga MP.

<span id="page-10-2"></span><sup>4</sup> H+ (2023): Regolamentazione in merito alla fatturazione separata di prestazioni sotto TARPSY (FSP), link: <https://www.hplus.ch/it/tariffe/tarpsy>

<span id="page-10-3"></span><sup>5</sup> Per domande generali sulla FSP, si prega di consultare i partner tariffari. SwissDRG SA non ha partecipato allo sviluppo della FSP e non può fornire informazioni al riguardo

<span id="page-10-4"></span><sup>6</sup> Per la definizione del congedo, si veda *[Regole e definizioni per la fatturazione dei casi in conformità a SwissDRG, TARPSY](https://www.swissdrg.org/download_file/view/4421/) e ST Reha*.

<span id="page-10-5"></span><sup>7</sup> Per precisazioni sul congedo, si veda *[Approfondimenti e casi esemplificativi sulle regole e le definizioni per la fatturazione](https://www.swissdrg.org/download_file/view/3897)  [dei casi](https://www.swissdrg.org/download_file/view/3897)*.

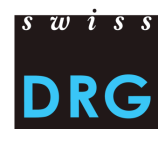

#### <span id="page-11-0"></span>3.2.10. Raggruppamento dei casi, uscite intermedie e riammissioni<sup>8</sup>

Nei dati 2023 un raggruppamento dei casi secondo le *Regole e definizio[ni p](#page-11-2)er la fatturazione dei casi in conformità a SwissDRG, TARPSY* e *ST Reha* è obbligatorio. Nella Statistica medica le singole uscite intermedie e riammissioni devono essere codificate con le variabili *4.7.V01* a *4.7.V33* e *4.8.V17* a *4.8.V20.* **Le variabili da 4.8.V17 a 4.8.V20 devono essere fornite non codificate.** Casi che in seguito a una riammissione o un ritrasferimento sono stati raggruppati, devono essere forniti in ciascun file come un caso.

#### <span id="page-11-1"></span>3.2.11. Rilevazione dei medicamenti e delle sostanze costose

Nelle variabili da *4.8.V02* a *4.8.V15* della Statistica medica (campi da 678 a 691 della riga MD) devono essere rilevati solo i medicamenti elencati nella *[Lista dei medicamenti/delle sostanze rilevabili nella](https://www.swissdrg.org/it/psichiatria/rilevazione-dei-dati/statistica-medica)  [Statistica medica](https://www.swissdrg.org/it/psichiatria/rilevazione-dei-dati/statistica-medica)*. Questa lista contiene anche medicamenti/sostanze introdotti specificamente per TARPSY. Tali dati servono come base per l'analisi e il calcolo di eventuali rimunerazioni supplementari. Si prega di osservare le direttive delle *[Note](https://www.swissdrg.org/it/somatica-acuta/rilevazione-dei-dati/statistica-medica) [tecniche](https://www.swissdrg.org/it/psichiatria/rilevazione-dei-dati/statistica-medica)*. Qui di seguito vengono elencati solo i principali punti:

Dose

- In ogni caso, deve essere rilevata solo la dose somministrata.
- A parità di modo di somministrazione e di informazioni supplementari è necessario sommare le dosi somministrate di un medicamento per ogni caso e per ogni codice ATC.

#### Unità

- I medicamenti devono essere rilevati obbligatoriamente nelle unità di misura previste nella *Lista dei medicamenti/delle sostanze rilevabili nella Statistica medica*. Va considerato che NON sono permessi multipli di un'unità.
- Le unità devono essere tassativamente indicate come previsto nelle Note tecniche. Non sono consentite altre abbreviazioni o grafie.

#### Limitazione

• Se secondo la *Lista dei medicamenti/delle sostanze rilevabili nella Statistica medica* è esplicitamente prevista una limitazione, il medicamento può essere rilevato solo per i relativi casi.

Modo di somministrazione

- Il modo di somministrazione deve essere indicato per ogni medicamento.
- I modi di somministrazione devono essere tassativamente indicati come previsto nelle *Note tecniche*. Anche in questo caso non sono consentite altre abbreviazioni o grafie.

<span id="page-11-2"></span><sup>8</sup> Per esempi di raggruppamenti di case, si veda *[Regole e definizioni per la fatturazione dei casi in conformità a SwissDRG,](https://www.swissdrg.org/download_file/view/4421/)  [TARPSY](https://www.swissdrg.org/download_file/view/4421/) e ST Reha*.

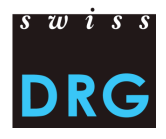

Informazioni supplementari

• Le informazioni supplementari di un medicamento possono essere rilevate solo per i medicamenti per i quali ciò è previsto e pertinente secondo la *Lista dei medicamenti/delle sostanze rilevabili nella Statistica medica*. Per tutti gli altri medicamenti tale campo resta vuoto.

Esemp[i](#page-12-0) concreti<sup>9</sup>

• Antitrombina III: il codice ATC deve essere indicato nell'unità U e con il tipo di somministrazione intravenoso (IV). Dato che *Informazioni supplementari da codificare* è vuoto, non è necessario inserire alcuna informazione supplementare.

 $\rightarrow$  B01AB02;;IV;2500;U

• Fattore VIII di coagulazione: in questo caso va indicata l'informazione supplementare pertinente secondo il formato delle note tecniche (colonna *Informazioni supplementari da codificare*). L'unità valida per questo medicamento è U. L'informazione supplementare deve essere indicata nelle *Note tecniche* secondo l'abbreviazione (Rec/Plas).

→ B02BD02;Rec;IV;11000;U

• Amfotericina B: il medicamento deve essere inserito solo in caso di somministrazione liposomiale. L'unità di misura valida è mg. Non vanno inserite informazioni supplementari.

 $\rightarrow$  J02AA01::IV:98;mg

• Voriconazolo (posaconazolo): La modalità di somministrazione distingue tra somministrazione orale e somministrazione intravenosa. Entrambi i dati devono essere forniti separatamente. Non è più prevista una limitazione o un'informazione aggiuntiva.

→ J02AC03;;O;1200;mg per la somministrazione orale

 $\rightarrow$  J02AC03;;IV;1000;mg per la somministrazione intravenosa

Avvertenze

- Per la rilevazione dei medicamenti molto costosi è determinante esclusivamente la somministrazione ospedaliera, indipendentemente da eventuali limitazioni relative all'indicazione o all'assunzione dei costi della lista della specialità.
- Inoltre, va osservato che alcuni medicamenti vanno rilevati solo nel campo di applicazione di determinate strutture tariffarie. Nella *Lista dei medicamenti/delle sostanze rilevabili nella Statistica medica*, tali medicamenti sono contrassegnati di conseguenza.

Come separatore tra i singoli segmenti va utilizzato il punto e virgola (codice ASCII 59: ";"), tra le variabili la barra verticale (codice ASCII 124: "|"),si veda figura 2 delle *[Note tecniche](https://www.swissdrg.org/it/psichiatria/rilevazione-dei-dati/statistica-medica)*.

<span id="page-12-0"></span><sup>9</sup> Questi esempi sono tratti dalla somatica acuta e hanno scopo puramente esplicativo.

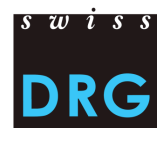

<span id="page-13-0"></span>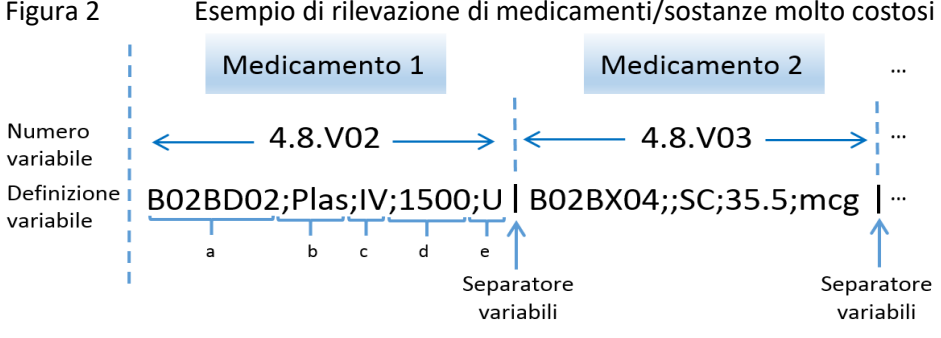

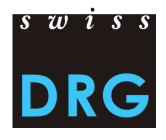

### <span id="page-14-0"></span>**4. Costi per caso**

#### <span id="page-14-1"></span>**4.1. Indicazioni generali sulla rilevazione dei costi per caso**

Nell'ambito della rilevazione 2024 (dati 2023), i costi di utilizzo delle immobilizzazioni sono rilevati sia secondo i principi di gestione aziendale (REKOLE®) sia secondo l'OCPre. Maggiori informazioni in merito sono disponibili nella [Documentazione per la rilevazione 2024 \(dati 2023\).](https://www.swissdrg.org/download_file/view/4446/) SwissDRG SA esaminerà i dati corrispondenti al 2023 nell'ambito di un'analisi comparativa completa e fornirà informazioni sull'ulteriore procedura.

Le informazioni contenute nel presente documento si riferiscono alla rilevazione dei costi di investimento, come in precedenza, secondo i principi aziendali (REKOLE®).

#### <span id="page-14-2"></span>**4.2. Delimitazioni e metodo di calcolo dei costi per caso**

Base per la determinazione dei costi per caso è la contabilità di esercizio secondo REKOLE®, la quale si compone del *Manuale REKOLE®* - *Contabilità analitica nell'ospedale* - e delle decisioni della Commissione di specialisti in Contabilità e controllo (REK).

Il presente capitolo si basa sul formato del file CC per la rilevazione dei casi rilevanti per SwissDRG. Dato che la rilevazione è stata sviluppata per gli ospedali somatici, essa comprende anche alcune voci non rilevanti per le cliniche psichiatriche le quali non devono essere prese in considerazione, ad es. gli impianti (si veda l'Allegato D).

I seguenti dati sulle delimitazioni e il metodo di calcolo dei costi per caso evidenziano quelli che secondo il punto di vista della SwissDRG SA sono i punti essenziali (senza alcuna pretesa di completezza).

#### <span id="page-14-3"></span>4.2.1. Metodo per unità finali di imputazione

Ai fini della determinazione dei costi per caso la SwissDRG SA applica il metodo di gestione della contabilità per unità finali di imputazione REKOLE®. Il metodo è specificato nell' Allegato D.

#### <span id="page-14-4"></span>Costi di utilizzo delle immobilizzazioni (CUI)

La SwissDRG SA richiede che i CUI vengano calcolati secondo il metodo descritto in REKOLE®. I *[Parametri e regole per determinare i costi di utilizzo delle immobilizzazioni](https://www.swissdrg.org/application/files/9914/8104/2067/150409_Regeln_zur_Ermittlung_der_ANK_V1_I.pdf)* secondo REKOLE® sono pubblicati sul sito Web della SwissDRG SA. I costi di utilizzo delle immobilizzazioni corrispondono ai costi totali correlati all'utilizzo delle immobilizzazioni e corrispondono ai costi 442, 444, e 448 nel Piano contabile di H+. Il calcolo dei CUI per ogni caso deve rispecchiare l'effettivo consumo di risorse derivante dall'utilizzo delle immobilizzazioni. Secondo il formato REKOLE®, i CUI devono essere indicati separatamente per componente dei costi all'interno dei costi generali, cioè per ogni variabile vengono indicati una volta i costi generali CUI esclusi e una volta i CUI della stessa variabile, ad esempio *v370 Cura, costi generali CUI esclusi* e *v371 Cura, CUI* [\(Allegato D](#page-23-0)).

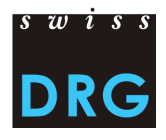

#### <span id="page-15-0"></span>4.2.3. Costi completi (secondo REKOLE®)

Gli ospedali forniscono i dati di tutti i casi ospedalieri<sup>[10](#page-15-3)</sup> dimessi dall'ospedale nell'anno di rilevazione e che **presentano costi completi**. I costi **non** vengono considerati completi in particolare se:

- i costi dei trattamenti per pazienti, ricoverati durante la transizione dell'anno precedente, e precedenti al periodo di rilevazione, non sono stati imputati al caso.
- la durata del ricovero eccede il periodo di rilevazione (dimissione al di fuori del periodo di rilevazione, casi statistici C).
- una parte degli onorari o delle prestazioni di terzi non è stata imputata al caso (ad es. fattura del medico non ancora disponibile al momento della stesura della contabilità per unità finali di imputazione).

#### <span id="page-15-1"></span>4.2.4. Costi imputabili

I costi per caso devono contenere solo i costi imputabili, indipendentemente dal fatto che si tratti di casi AMal, AINF, AM, AI o altri. I costi a carico dei pazienti<sup>[11](#page-15-4)</sup>, i costi non correlati ai pazienti<sup>[12](#page-15-5)</sup>, i trasporti primari e le altre prestazioni non rimborsate devono essere pertanto esclusi dai costi per caso. Inoltre, devono essere esclusi dai costi per caso i costi delle prestazioni economicamente di interesse generale secondo REKOLE®.

#### <span id="page-15-2"></span>4.2.5. Farmaci/medicamenti e prodotti sanguigni

I medicamenti e i prodotti sanguigni devono essere conteggiati ogni qualvolta possibile come costi singoli (si veda REKOLE®). Come minimo tuttavia tutti quelli i cui costi complessivi superano i **200 franchi** per caso (secondo decisione REK 15\_004).

#### La distinzione tra

1) farmaci/medicamenti (v101)

2) sangue e prodotti sanguigni (v102) deve essere effettuata nel conto H+ 400 *Medicamenti (incl. il sangue e i prodotti sanguigni)*.

Nell'allegato A della presente documentazione è contenuto un link all'elenco degli articoli, con le modalità di registrazione dei prodotti corrispondenti.

Le cliniche sono tenute a garantire che le prestazioni fatturabili separatamente fornite secondo la parte II artt. 1 e 2 dal fornitore di prestazioni esterno sotto il medesimo numero RCC non confluiscano nei dati riferiti ai costi e alle prestazioni ST Reha. Le cliniche sono tenute a registrare i dati dei medicamenti fatturati separatamente ai sensi della parte II art. 2 cpv. 2 e di trasmetterli alla SwissDRG SA nell'ambito della fornitura di dati (si veda anche capitolo 5 rilevazione dettagliata).

<span id="page-15-3"></span><sup>10</sup> Per la definizione dei casi ospedalieri valgono le *[Regole e definizioni per la fatturazione dei casi in conformità a SwissDRG,](https://www.swissdrg.org/download_file/view/4421/)  [TARPSY](https://www.swissdrg.org/download_file/view/4421/) e ST Reha*.

<span id="page-15-4"></span><sup>&</sup>lt;sup>11</sup> Ad es. televisione

<span id="page-15-5"></span><sup>12</sup> Ad es. caffetteria o altre prestazioni al personale o a terzi

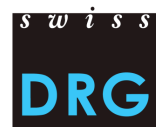

#### <span id="page-16-0"></span>4.2.6. Ricerca e insegnamento universitario

Secondo le disposizioni di legge (LAMal art. 49 cpv. 3 e OCPre art. 7) non è consentito definire i costi per la ricerca e l'insegnamento universitario come parte integrante dei costi per caso rilevanti ai fini dell'AOMS. Tali costi corrispondono a prestazioni di pubblico interesse e – nella contabilità per unità finali di imputazione degli ospedali – vengono imputati a centri di costo specifici. Di conseguenza i costi per caso trasmessi non devono contenere costi per la ricerca e l'insegnamento universitario. Inoltre, **non è consentita l'imputazione di tali costi al caso amministrativo secondo REKOLE®**.

#### <span id="page-16-1"></span>Casi della classe di degenza privata e semiprivata

I casi devono essere trasmessi indipendentemente dalla classe di degenza (classe di degenza occupata durante il ricovero ospedaliero, variabile *1.3.V02 Classe*). Ciò significa che vanno trasmessi i casi con classe di degenza comune, semiprivata e privata. I casi ai quali, secondo la variabile *1.3.V02* della Statistica medica, è attribuita la classe di degenza privata o semiprivata vengono utilizzati in linea di principio per l'ulteriore sviluppo della struttura tariffaria. Il presupposto a tale scopo è tuttavia che **i costi per caso vengano depurati dei costi aggiuntivi dipendenti dalla classe di degenza** (ad es. onorari privati dei medici dell'ospedale, quota degli onorari privati dei medici accreditati).[13](#page-16-3)

In caso contrario, la SwissDRG SA deve effettuare una detrazione approssimativa, il che comporta inesattezze e, nei casi estremi, esclusioni di casi. **Per questo motivo la SwissDRG SA consiglia agli ospedali di effettuare le relative modifiche già prima dell'upload dei dati**. La modifica deve essere correttamente documentata nel questionario relativo alla fornitura dei dati.

#### <span id="page-16-2"></span>4.2.8. Onorari dei medici

Secondo REKOLE® gli onorari vengono conteggiati in base al tipo di medico curante:

- onorari dei medici ospedalieri (conto H+ 380)  $\rightarrow$  componente dei costi v107;
- onorari dei medici accreditati soggetti alle assicurazioni sociali (conto H+ 381) → componente dei costi v108;
- onorari dei medici accreditati non soggetti alle assicurazioni sociali (parte del conto H+ 405 che contiene onorari)  $\rightarrow$  componente dei costi v106;

<span id="page-16-3"></span><sup>&</sup>lt;sup>13</sup> Per la depurazione dei costi aggiuntivi dovuti alla classe di degenza, vedi ITAR K©, (Modello integrato di allestimento delle tariffe sulla base della contabilità analitica per unità finali d'imputazione).

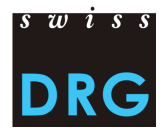

#### <span id="page-17-0"></span>**4.3. File dei costi per caso (CC)**

Il formato del file CC corrisponde alla parte dei costi dell'estratto dell'unità finale di imputazione REKOLE®, però è rilevato in un formato proprio dalla SwissDRG SA per un trattamento migliore [\(Misure supplementari per un miglioramento della qualità dei dati\)](https://www.swissdrg.org/application/files/8515/0088/6724/Verbesserung_der_Datenqualitaet_i.pdf). A partire dai dati 2021, i costi per caso, compresi i costi di utilizzo delle immobilizzazioni, devono essere determinati e consegnati con l'applicazione di REKOLE<sup>®</sup> (formato con 80 variabili).<sup>[14](#page-17-3)</sup>

La variabile *4.6.V01 Numero del caso nella statistica dei costi per caso* deve essere presente sia nella Statistica medica che nel file CC. Tale chiave primaria deve essere univoca e anonima. Affinché la trasmissione dei dati alla SwissDRG SA abbia successo, il file deve soddisfare i criteri minimi secondo quanto indicato nell'[Allegato C.](#page-21-0) Le indicazioni in merito alla delimitazione dei costi per caso e al relativo metodo di calcolo si trovano nel capitolo [4.2.](#page-14-2)

#### <span id="page-17-1"></span>4.3.1. Costi per caso secondo REKOLE<sup>®</sup> (file CC)

Il file CC nel formato REKOLE® contiene per ogni caso una riga con 80 variabili (79 variabili + 1 campo di riserva):

- 2 variabili per l'identificazione dei casi:
	- o il 1° campo corrisponde all'anno di dati
	- o il 2° campo corrisponde al numero del caso (=chiave primaria, variabile *4.6.V01* della Statistica medica, non sono ammessi doppioni o campi vuoti)
- 77 variabili con i costi imputabili tra cui:
	- o 11 componenti dei costi con i costi singoli (v101-v111)
	- o 66 componenti dei costi con i costi dei centri di costo fornitori delle prestazioni secondo il formato REKOLE® (v200-v461). Per ogni componente dei costi vanno indicati una volta i costi generali CUI esclusi e una volta la quota rispetto ai CUI della stessa componente dei costi.

Una descrizione dettagliata delle variabili è contenuta nell'[Allegato D](#page-23-0).

<span id="page-17-2"></span>Figura 3 Esempio di due casi del file dei costi per caso (file CC) secondo il formato REKOLE®

```
2024|5050286|79.00|57.00|0.00|0.00|0.00|42.00|0.00|…
2024|5050297|31.00|27.00|0.00|0.00|0.00|34.00|0.00|…
       ↑
```
Chiave primaria. Corrisponde alla variabile 4.6.V01 (663<sup>a</sup> variabile della riga MD) nella statistica medica.

<span id="page-17-3"></span><sup>14</sup> Per ulteriori informazioni veder[e Modifiche ai file dei costi per caso in vista della rilevazione dei dati 2021 \(dati 2020\)](https://www.swissdrg.org/download_file/view/2382/580)

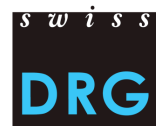

### <span id="page-18-0"></span>**5. Rilevazione dettagliata**

La rilevazione dettagliata serve come base di dati per la valutazione delle rimunerazioni supplementari esistenti e potenziali. Con la rilevazione dettagliata vengono rilevati annualmente da un lato i prezzi dei medicamenti presenti nella *Lista dei medicamenti/delle sostanze rilevabili nella Statistica medica* in base all'anno, dall'altro lato codici e costi per materiali, procedure e processi costosi.

**Attenzione**: I medicamenti/sostanze costosi somministrati (si veda Allegato B) vengono rilevati a livello del caso tramite le variabili *4.8.V02 a 4.8.V15* della Statistica medica (si veda capitolo 3.2.11)

Tutte le informazioni sulla rilevazione dettagliata sono contenute nel relativo file di Excel, che sarà pubblicato al più tardi nel gennaio 2024 sul nostro sito Web alla voce *Rilevazione dei dati*. Per un'anteprima del contenuto e del formato attuale è adatta la *[Rilevazione dettagliata 2023 \(dati](https://www.swissdrg.org/download_file/view/4222/)  [2022\)](https://www.swissdrg.org/download_file/view/4222/)*. Per un'anteprima della rilevazione dettagliata relativa ai servizi TARPSY fatturabili separatamente, consultare la *[Rilevazione dettagliata ST Reha 2023 \(dati 2022\)](https://www.swissdrg.org/download_file/view/4225/)*, schede sui medicamenti. Si prega di notare i termini per la fornitura della Rilevazione dettagliata: 01.03.2025 - 15.05.2025.

#### **Medicamenti (codice ATC)**

I medicamenti rilevanti per i dati 2024 sono elencati nella *[Lista dei medicamenti/delle sostanze](https://www.swissdrg.org/it/psichiatria/rilevazione-dei-dati/statistica-medica)  [rilevabili nella Statistica medica 2024](https://www.swissdrg.org/it/psichiatria/rilevazione-dei-dati/statistica-medica)*. A tale preposito vi preghiamo di osservare anche le relative *[Note tecniche 2024](https://www.swissdrg.org/it/psichiatria/rilevazione-dei-dati/statistica-medica)*. I nuovi medicamenti da rilevare sono indicati nella relativa *[documentazione sulle](https://www.swissdrg.org/it/psichiatria/rilevazione-dei-dati/statistica-medica)  [modifiche](https://www.swissdrg.org/it/psichiatria/rilevazione-dei-dati/statistica-medica)*.

#### **Trattamenti costosi et impianti (CHOP)**

Come modello si puó utilizzare l'attuale Rilevazione dettagliata. Eventuali ulteriori codici CHOP richiesti rispetto ai dati del 2023 saranno comunicati alla fine del 2024/inizio 2025.

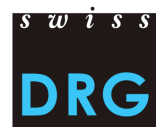

### <span id="page-19-0"></span>**6. Ulteriori documenti**

Consiglio federale svizzero (2002). Ordinanza del 3 luglio 2002 sul calcolo dei costi e la registrazione delle prestazioni da parte degli ospedali, delle case per partorienti e delle case di cura nell'assicurazione malattie (OCPre), [RS 832.104]. URL[: https://www.fedlex.admin.ch/eli/cc/2002/418/it,](https://www.fedlex.admin.ch/eli/cc/2002/418/it) [Stato: 15.11.2023].

H+ Gli ospedali svizzeri (2019). Manuale REKOLE<sup>®</sup> – Contabilità analitica nell'ospedale. 5<sup>a</sup> edizione, Berna.

H+ Gli ospedali svizzeri (2014). Piano contabile. 8<sup>ª</sup> edizione, Berna.

H+ Gli ospedali svizzeri (2023). Accordo in merito alla fatturazione separata di prestazioni sotto TARPSY. URL : [https://www.hplus.ch/fr/tarifs/tarpsy,](https://www.hplus.ch/fr/tarifs/tarpsy) [consulté le 15.11.2023].

UST (2023). Manuale di codifica medica. Le linee guida ufficiali delle regole di codifica in Svizzera. Versione 2024. Neuchâtel, Ufficio federale di statistica. URL:, [https://www.bfs.admin.ch/bfs/it/home/statistiche/salute/nomenclature/medkk/strumenti-codifica](https://www.bfs.admin.ch/bfs/it/home/statistiche/salute/nomenclature/medkk/strumenti-codifica-medica.assetdetail.27985671.html)[medica.assetdetail.27985671.html](https://www.bfs.admin.ch/bfs/it/home/statistiche/salute/nomenclature/medkk/strumenti-codifica-medica.assetdetail.27985671.html)**,** [Stato: 15.11.2023].

UST (2023). Classificazione Svizzera degli Interventi Chirurgici (CHOP) Indice sistematico Versione 2024. Neuchâtel, Ufficio federale di statistica. URL: [https://www.bfs.admin.ch/bfs/it/home/statistiche/salute/nomenclature/medkk/strumenti-codifica](https://www.bfs.admin.ch/bfs/it/home/statistiche/salute/nomenclature/medkk/strumenti-codifica-medica.assetdetail.23085961.html)[medica.assetdetail.23085961.html,](https://www.bfs.admin.ch/bfs/it/home/statistiche/salute/nomenclature/medkk/strumenti-codifica-medica.assetdetail.23085961.html) [Stato: 15.11.2023].

UST (2020). Statistica medica degli stabilimenti ospedalieri - Variabili della Statistica medica. Specifiche valide dal 1.1.2020. Neuchâtel, Ufficio federale di statistica. URL: [https://www.bfs.admin.ch/bfs/it/home/statistiche/salute/rilevazioni/ms.html,](https://www.bfs.admin.ch/bfs/it/home/statistiche/salute/rilevazioni/ms.html) [Stato 20.10.202115.11.2023].

Assemblea federale della Confederazione svizzera (1994). Legge federale sull'assicurazione malattie (LAMal) del 18 marzo 1994, [RS 832.10]. URL: [https://www.fedlex.admin.ch/eli/cc/1995/1328\\_1328\\_1328/it,](https://www.fedlex.admin.ch/eli/cc/1995/1328_1328_1328/it) [Stato: 15.11.2023].

SwissDRG SA (2023). Regole e definizioni per la fatturazione dei casi in conformità a SwissDRG, TARPSY e ST Reha. Valida a decorrere dal 1.1.2024. URL: https://www.swissdrg.org/download file/view/4421, [Stato: 15.11.2023].

SwissDRG SA (2019). Criteri per il rilevamento del HoNOS per la struttura tariffaria TARPSY - Scala, glossario e convenzioni generali di valutazione. Versione 1.2 del 02.11.2016. URL: [https://www.swissdrg.org/download\\_file/view/2645,](https://www.swissdrg.org/download_file/view/2645) [Stato: 15.11.2023].

SwissDRG SA (2019). Criteri per il rilevamento del HoNOS 65+ per la struttura tariffaria TARPSY. Glossario. Versione 1.2 del 29.11.2019. URL: [https://www.swissdrg.org/download\\_file/view/2642,](https://www.swissdrg.org/download_file/view/2642) [Stato: 20.10.2023].

SwissDRG SA (2019). Criteri per il rilevamento del HoNOSCA per la struttura tariffaria TARPSY - Scala, glossario e convenzioni generali di valutazione. Versione 1.2 del 29.11.2019. URL: [https://www.swissdrg.org/download\\_file/view/2641,](https://www.swissdrg.org/download_file/view/2641) [Stato: 15.11.2023].

Ulteriori documenti sono disponibili sul sito Web della SwissDRG SA sotto Rilevazione dei dati > Statistica medica. URL: [https://www.swissdrg.org/it/psichiatria/rilevazione-dei-dati/statistica-medica,](https://www.swissdrg.org/it/psichiatria/rilevazione-dei-dati/statistica-medica) [Stato: 15.11.2023].

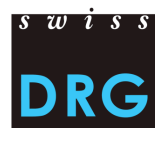

## <span id="page-20-0"></span>**Allegati**

#### <span id="page-20-1"></span>**Allegato A Lista degli articoli per l'imputazione obbligatoria dei costi diretti**

Mediante il seguente link è possibile scaricare la *Lista degli articoli per l'[imputazione obbligatoria dei](https://www.swissdrg.org/it/psichiatria/rilevazione-dei-dati/rilevazione-2025-dati-2024)  [costi diretti](https://www.swissdrg.org/it/psichiatria/rilevazione-dei-dati/rilevazione-2025-dati-2024)*, che precisa l'attribuzione dei costi di determinati prodotti alle rispettive componenti dei costi. Tale lista è disponibile sul sito Web della SwissDRG SA sotto Rilevazione dei dati.

#### <span id="page-20-2"></span>**Allegato B Variabili della Statistica medica**

Mediante il seguente link è possibile scaricare le specifiche delle *[Variabili della Statistica medica degli](https://www.bfs.admin.ch/bfs/it/home/statistiche/salute/rilevazioni/ms.html)  [stabilimenti ospedalieri](https://www.bfs.admin.ch/bfs/it/home/statistiche/salute/rilevazioni/ms.html)*, valide dal 1.1.2020.

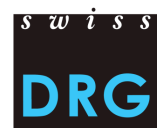

#### <span id="page-21-0"></span>**Allegato C Requisiti minimi dei file**

I seguenti requisiti vanno intesi come requisiti minimi che i file devono soddisfare. Se i file non soddisfano tali requisiti minimi non sarà possibile effettuare l'upload dei record di dati tramite l'interfaccia Web.

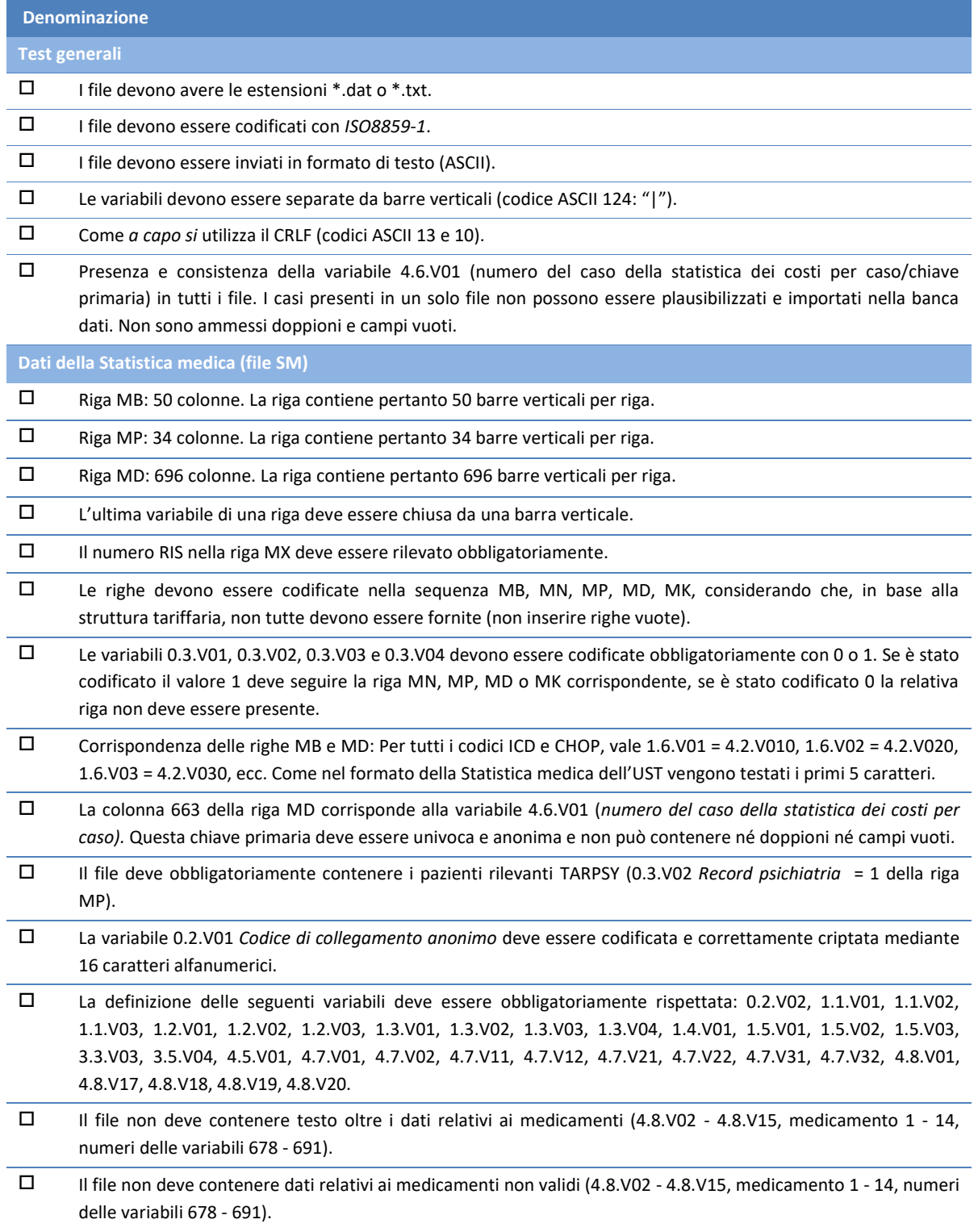

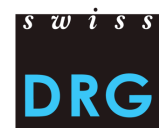

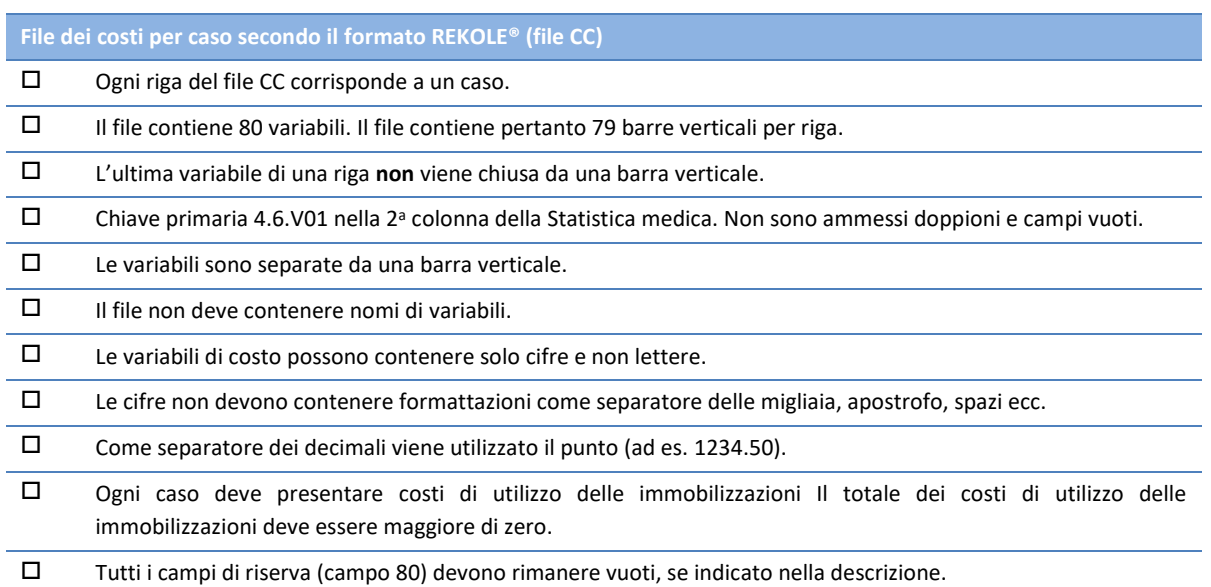

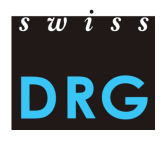

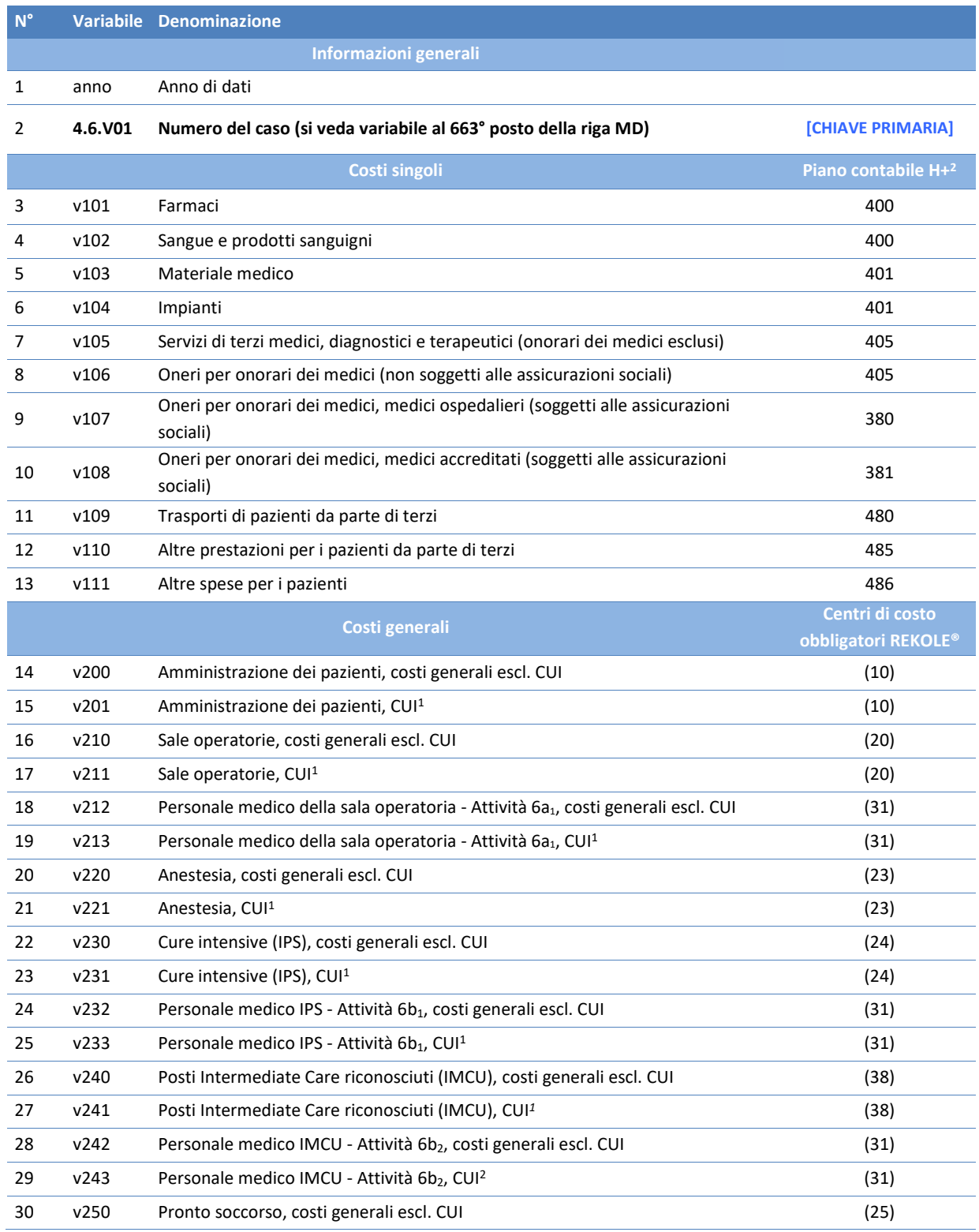

### <span id="page-23-0"></span>**Allegato D File dei costi per caso secondo il formato REKOLE® (file CC)**

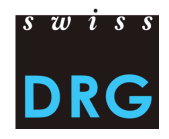

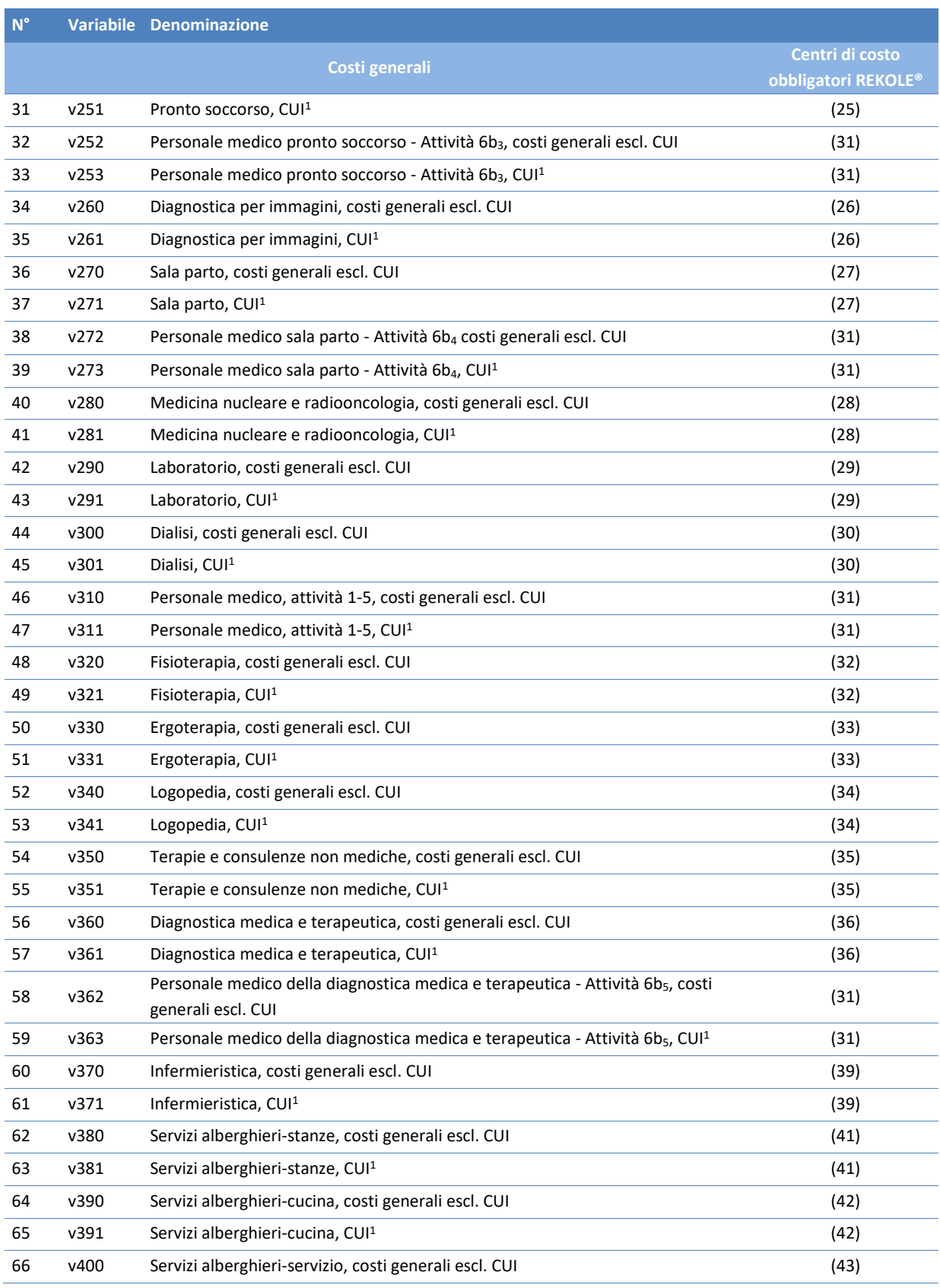

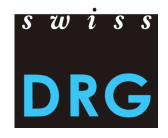

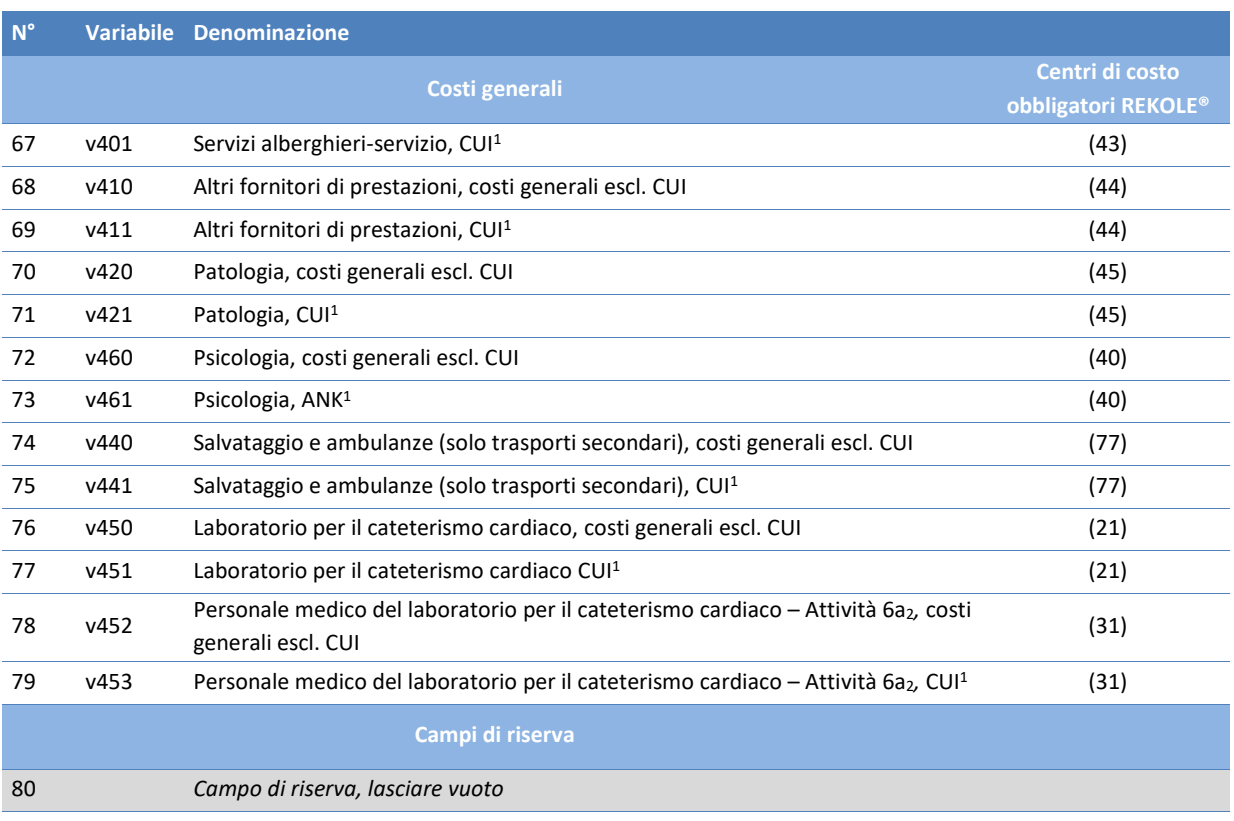

*1) Conto H+ 442, 444, 448 (si veda REKOLE®, Piano contabile H+, 2014)*

*2) Nell'estratto dell'unità finale di imputazione/formato REKOLE® i conti H+ 403 e 404 non sono più indicati come costi singoli. Tali costi vengono conteggiati come costi generali.*